Муниципальное бюджетное общеобразовательное учреждение «Средняя общеобразовательная школа № 7»

Приложение к основной образовательной программе среднего общего образования, утвержденной приказом № 207 от 30.08.2019г.

> Рабочая программа элективного курса «3D моделирование»

уровень среднего общего образования срок реализации программы 2 года

> Составитель: Пасечник Н.А.

Выборг

#### **Ожидаемые результаты освоения образовательной программы**

Обучающиеся будут знать основные понятия трехмерного моделирования, основные принципы работы в системе трехмерного моделирования Creo, приемы создания трехмерной модели по чертежу, основные принципы 3D-печати. Они будут уметь создавать детали, сборки, модели объектов, создавать механизмы и их анимацию, читать чертежи и по ним воспроизводить модели, подготавливать трехмерные модели к печати на 3D-принтере, работать над проектом, работать в команде. Будут иметь представление об инженерных специальностях. У обучающихся будет развиваться инженерное мышление, творческий подход к решению инженерных задач. Воспитываться информационная культура, а также сознательное отношение к выбору будущей профессии.

Учащийся будет знать:

- основные понятия трехмерного моделирования;
- основные инструменты и операции работы в Creo Parametric 3.0;
- основные принципы создания поверхностей;
- принципы создания трехмерных моделей по чертежу;
- основные принципы 3D-печати.

#### Будет уметь:

- создавать детали, сборки, модели объектов, поверхности;
- создавать механизмы и их анимацию;
- читать чертежи и по ним воспроизводить модели;
- подготавливать трехмерные модели к печати на 3D-принтере.

У него будет развиваться:

- познавательный интерес, внимание, память;
- логическое, абстрактное, пространственное и образное мышление;
- коммуникативные навыки, умение взаимодействовать в группе;
- социальная активность и ответственность.

У него будет воспитываться:

- осознание ценности инженерного образования;
- информационная культура как составляющая общей культуры современного человека;
- сознательное отношение к выбору будущей профессии.

#### **Учебно-тематический план**

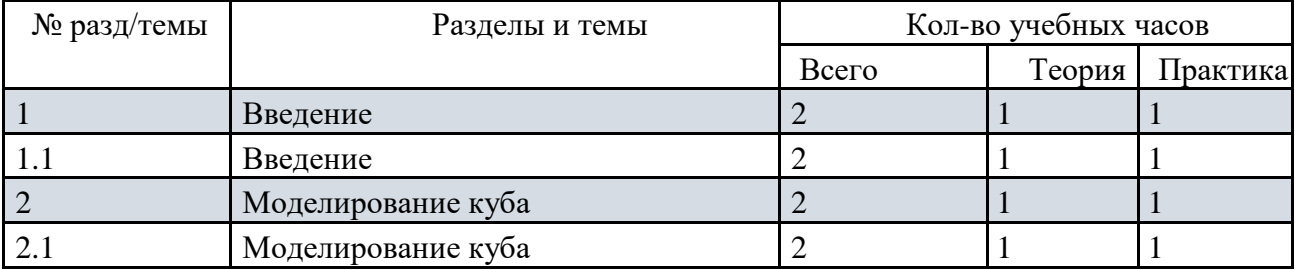

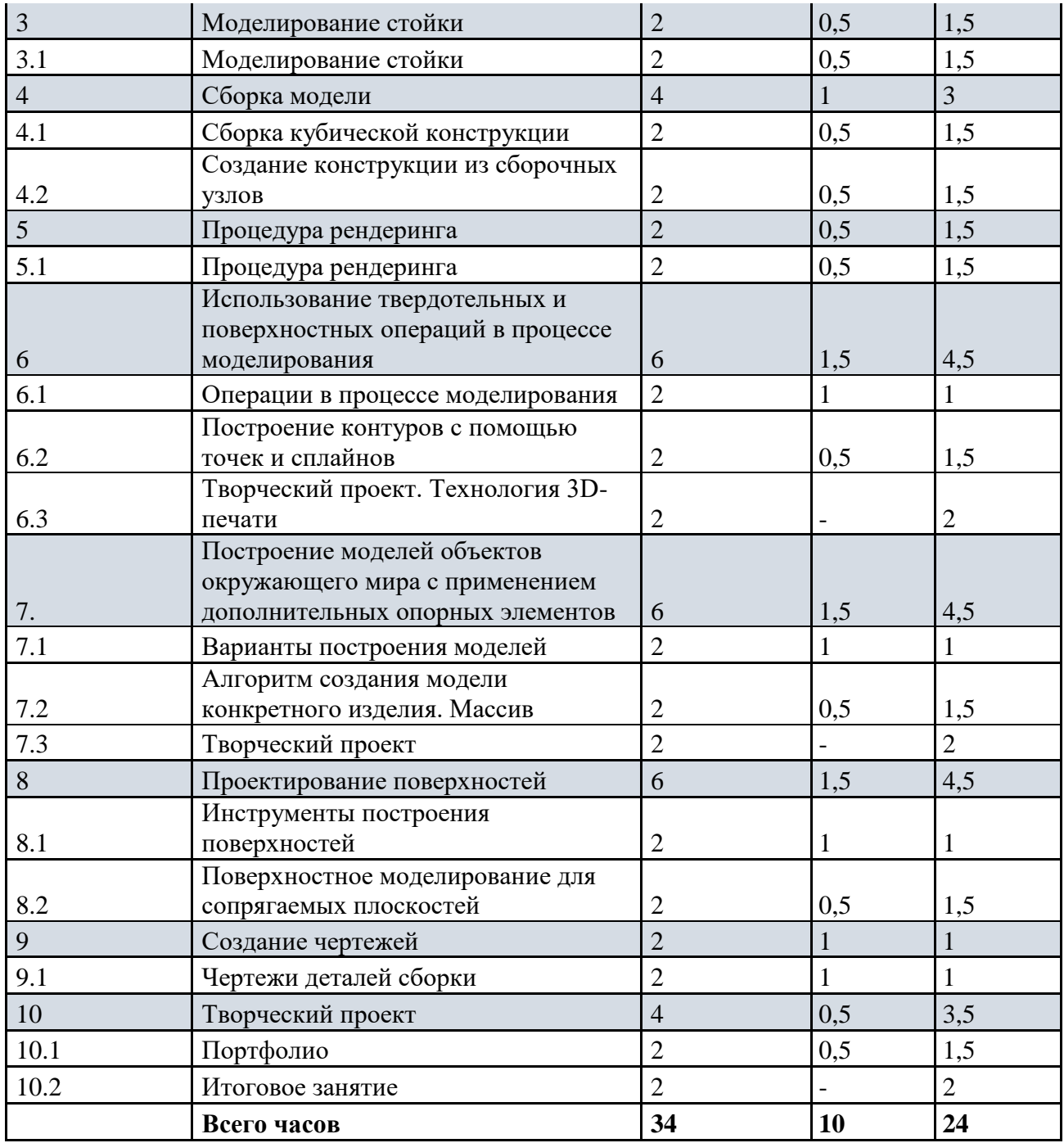

#### **Содержание программы**

**10 класс**

#### **1.Введение**

### 1.1 Введение

Теория: Охрана труда, правила поведения в ЦДЮТТ и компьютерном классе. Понятия моделирования и конструирования. Знакомство с этапами выполнения проекта. Интерфейс Creo Parametric 2.0. Практика: Запуск, панели инструментов и их свойства, рабочая папка, сохранение рабочих файлов, расширения сохраняемых файлов.

#### **2. Моделирование куба**

2.1. Моделирование куба Теория: Инструменты для создания эскиза, размеры. Алгоритм создания эскиза для формирования куба, процедура выдавливания куба. Процедура выдавливания отверстий, создание скругления кромок и фасок отверстий куба. Практика: Создание куба.

# 3. **Моделирование стойки**

3.1. Моделирование стойки

Теория: Алгоритм создания эскиза для моделирования стойки. Вытягивание твердотельного цилиндра. Выдавливание стержня, создание выреза с помощью операции вращения. Скругление кромок, создание фасок.

Практика: Моделирование стойки.

# **4. Сборка модели**

4.1. Сборка кубической конструкции Теория: Создание рабочей траектории. Добавление деталей в сборку. Добавление стоек. Сборка кубической конструкции. Практика: Сборка кубической конструкции.

4.2. Создание конструкции из сборочных узлов Теория: Создание конструкции из сборочных узлов. Практика: Творческий проект.

# **5. Процедура рендеринга**

5.1. Процедура рендеринга Теория: Инструменты рендеринга. Процесс визуализации, добавление перспективы. Настройки рендеринга. Финальный рендеринг.

Практика: Рендеринг составных деталей и сборки проекта.

## **6. Использование твердотельных**

## **и поверхностных операций в процессе моделирования**

6.1. Операции в процессе моделирования

Теория: Вытягивание. Вращение. Сопряжение. Протягивание. Оболочка. Уклон. Практика: Выполнение упражнений на закрепление пройденных операций.

6.2. Построение контуров с помощью точек и сплайнов

Теория: Построение контуров с помощью точек и сплайнов. Копирование деталей, параллельность и симметрия.

Практика: Выполнение упражнений на закрепление пройденных инструментов

операций

6.3. Творческий проект

Практика: Выполнение творческого проекта с использование твердотельных и поверхностных операций. Технология 3D- печати на 3D- принтере. Печать проектов обучающихся.

## **7. Построение моделей объектов окружающего мира**

7.1. Варианты построения моделей

Теория: Построение моделей (части механизмов или предметы интерьера: мебель, осветительные приборы, посуда и т.д.) с применением дополнительных опорных элементов с помощью постепенного вытягивания и наращивания элементов или с помощью создания отдельных элементов и сборки их в единую конструкцию.

Практика: создание кресла.

7.2. Алгоритм создания модели конкретного изделия. Массив

Теория: Алгоритм создания модели настольной лампы. Техника создания опорных элементов.

Применение дополнительных опорных элементов. Массив.

Практика: Создание настольной лампы.

7.3. Творческий проект

Практика: Творческий проект – создание интерьера.

# **8. Проектирование поверхностей**

8.1. Инструменты построения поверхностей

Теория: Инструменты построения поверхностей. Кривые. Параметры.

Практика: Выполнение упражнений на закрепление инструментов построения поверхностей

8.2. Поверхностное моделирование для сопрягаемых плоскостей

Теория: Поверхностное моделирование для сопрягаемых плоскостей. Презентация технологии 3D-печати. Виды 3D-принтеров.

Практика: Выполнение упражнений на закрепление инструментов построения поверхностей.

# **9. Создание чертежей**

9.1. Чертежи деталей сборки Теория: Новый чертеж. Изменение масштаба чертежа. Перемещение видов. Добавление размеров. Добавление примечаний.

Практика: Составление чертежей деталей сборки.

# **10.Творческий проект**

10.1. Портфолио Теория: Портфолио творческих проектов. Практика: Составление и оформление портфолио (текстовый редактор, презентация). 10.2. Итоговое занятие Практика: Защита проектов. Представление. Обсуждение.

# **11 класс**

# **1. Работа в режиме «Эскиз»**

Повторение. Интерфейс системы CREO 3.0. Редактирование модели. Создание эскизов. Закрепления. Простановка размеров. Построение симметричных фигур. Построение правильных фигур.

# **2. Работа в режиме «Деталь»**

Базовые навыки построения модели. Построение отверстия, фаски, скругления. Вспомогательные объекты. Работа в режиме удаления материала.

## **3. Техника создания копий объектов**

Копирование через буфер обмена. Зеркальное отображение элементов. Использование уравнений. Создание таблицы семейств.

## **4. Массивы элементов**

Создание линейного массива элементов с использованием размеров. Круговой массив. Массив по направлению. Массив заполнением областей. Массив по кривой.

### **5. Работа в режиме «Сборка»**

Помещение первого компонента. Добавление компонента. Типы ограничений при сборке. Интерфейс компонентов. Использование гибкости в сборке.

### **6. Работа в режиме «Чертеж»**

Стартовые настройки чертежа. Работа с видами чертежа. Работа с сечениями. Работа с листами чертежа.

# **7. Творческий проект**

Создание проекта сборки. Защита проектов. Представление. Обсуждение.

# **Календарно-тематическое планирование 10 класс**

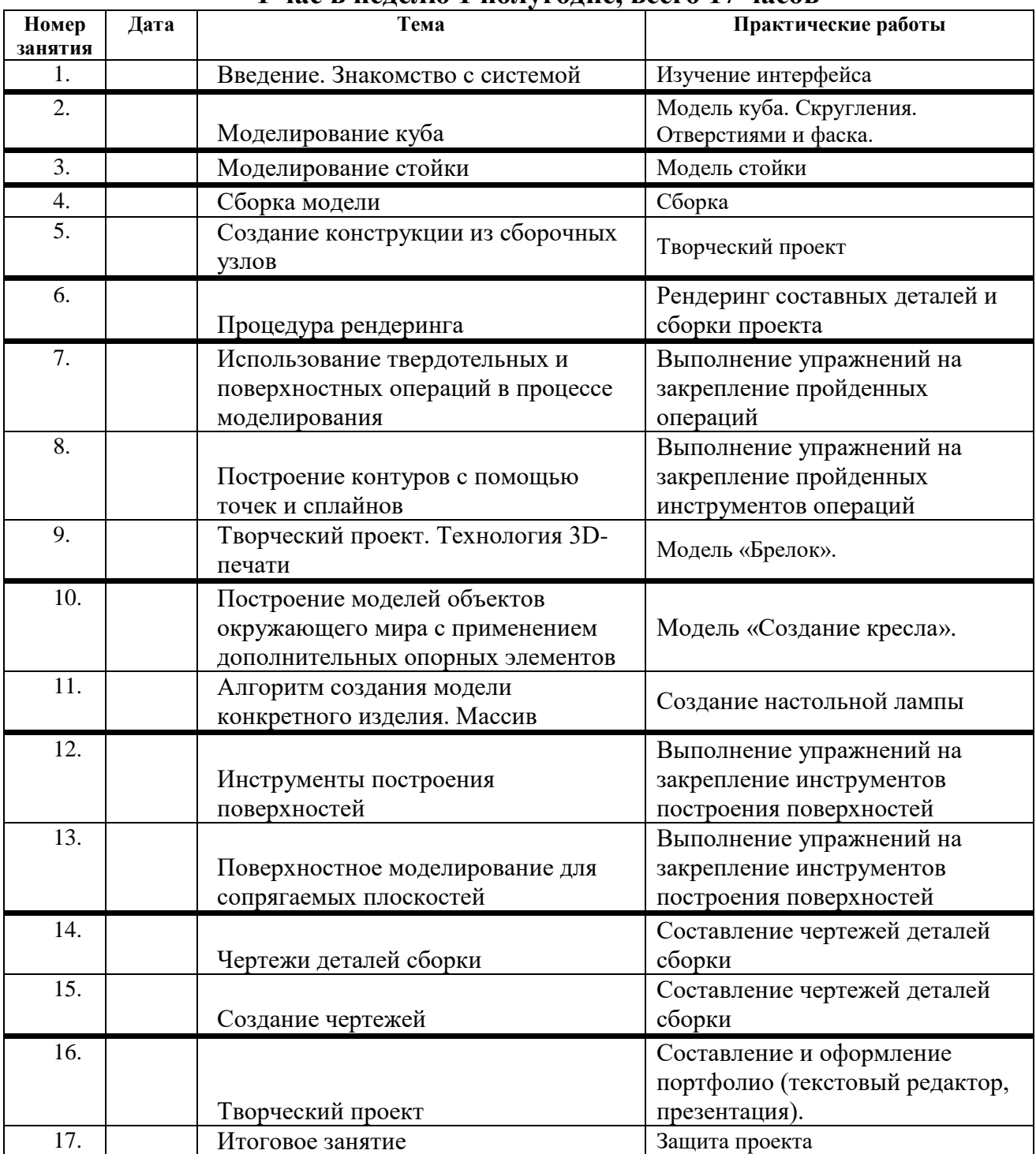

# **1 час в неделю 1 полугодие, всего 17 часов**

# **Календарно-тематическое планирование 11 класс**

# **1 час в неделю, всего 34 часа**

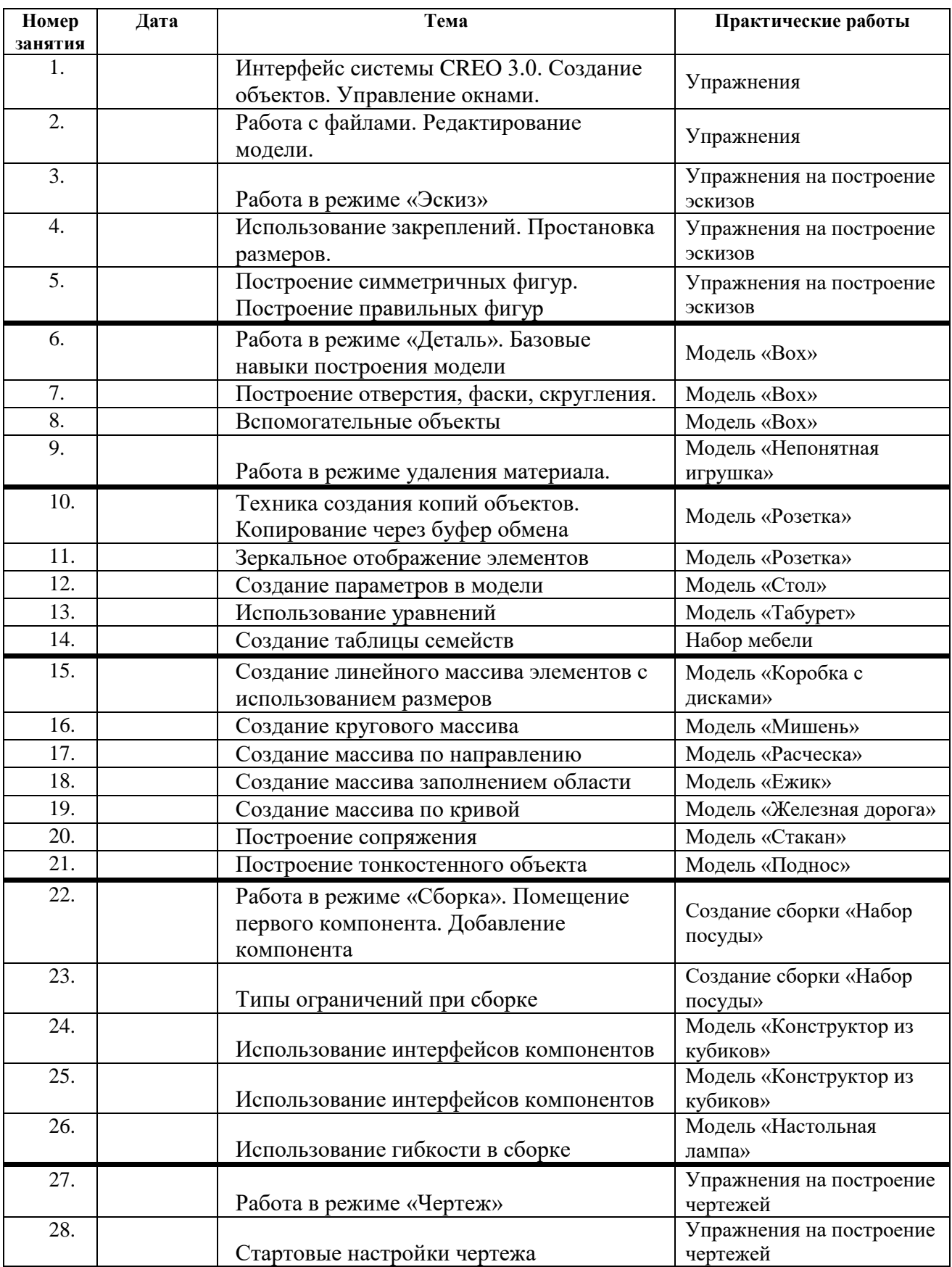

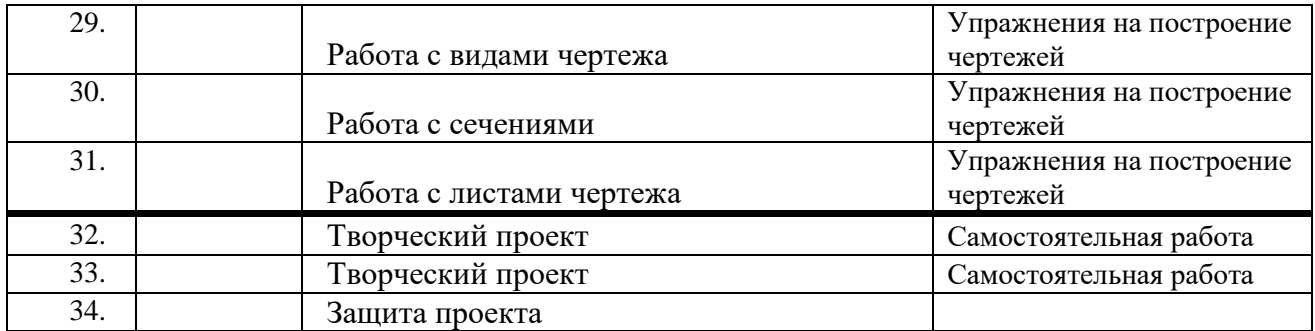